## Reward Point Quick Cheat Sheet

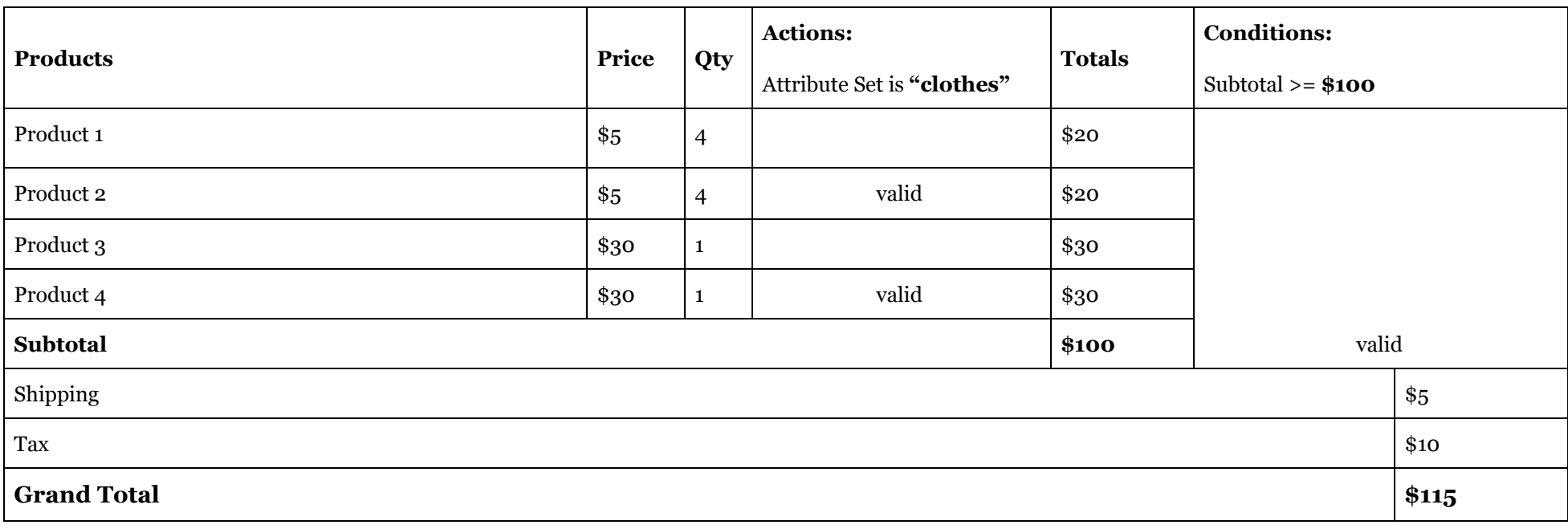

If actions tab is **empty** - price will be calculated from Cart Subtotal with Discount.

If actions **exist and have valid items** - percent will be calculated using the valid items' price (with discount) and qty.

If actions **exist and all items are invalid** - the rule will be ignored

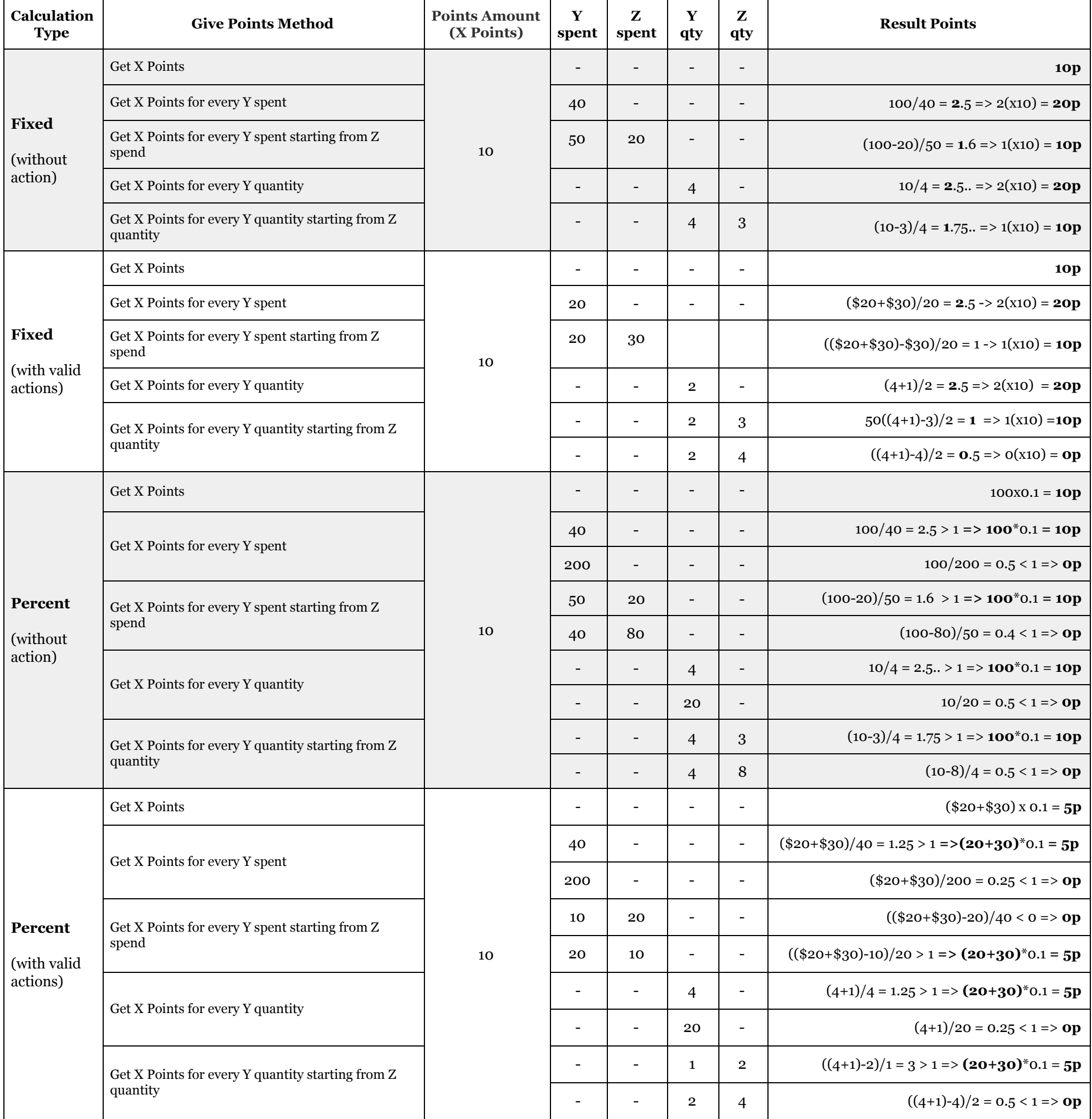